# AutoCAD Crack With Product Key

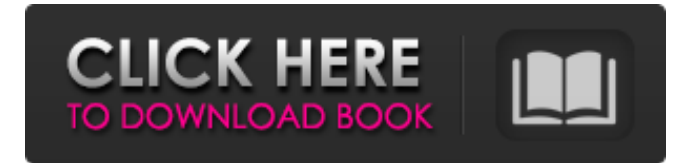

#### **AutoCAD**

In December 2010, Autodesk announced a new version of AutoCAD Crack Keygen, named AutoCAD Crack LT 2009, with a move to cloud computing architecture. The desktop app, along with all other AutoCAD Crack versions, is no longer supported. All 3D functionality is also now available through the cloud version. The upgrade for AutoCAD LT 2009 was released in January 2011. The price of AutoCAD LT 2009 continues to be \$499 for a single user license, and \$699 for a multi-user license. In May 2012, Autodesk announced a new version of AutoCAD, called AutoCAD 2012, with an in-depth UI makeover. In September 2012, Autodesk released AutoCAD 2013. AutoCAD 2013 features a complete user interface overhaul and an object database that makes it easier to share files. AutoCAD 2013 is free. The previous version, AutoCAD 2012, was available for purchase on Autodesk's Autodesk App Store until June 2015. At that time, Autodesk discontinued the sale of AutoCAD 2012, but Autodesk has not completely removed the product from its website. AutoCAD 2011 is the current version of AutoCAD. The name has changed to avoid confusion with AutoCAD 2012. Like previous versions, AutoCAD 2011 runs on computers with internal graphics controllers. The desktop app is available for purchase on Autodesk's Autodesk App Store. A few years ago, architects, engineers, interior designers, home-owners and contractors began to use AutoCAD because of the convenience of creating drawings on a desktop computer instead of on a plotter. But AutoCAD and other CAD programs are complex programs, so they are not ideal for new users. The purchase of AutoCAD for the first time can be a confusing and daunting experience, even for experienced users. This page will help you get started with AutoCAD. How Do I Open AutoCAD? The desktop app of AutoCAD is installed on your computer. Click on the Start menu in Windows or the Applications folder in the Finder in macOS. From the list of installed applications, select Autodesk AutoCAD 2011, and double-click the icon. The main menu will open, as shown below. Note: The instructions in this document are for a 32-bit operating system (Windows and macOS), but the software will also work on 64

### **AutoCAD With Serial Key For PC**

Gantt AutoCAD 2018 introduced Gantt charts, which are modeled after the time-management charts used by Project

Management software like Microsoft Project and Microsoft Project Server. This functionality is accessible from the "Analysis", "Components" and "Graphical Design" menus, as well as the "Tools" menu. C++/C# programming In the early days, AutoCAD was written in Assembly Language, and therefore source code for a macro could be as large as the source code for the drawing itself. This created a limit for the size of macros. An alternative to writing macros in assembly language was to write macros using C++ or C#. While this still required source code to be included in the drawing file, the macro could be quite small. The C++ language in particular has some advantages over macros written in Assembly Language because it is object-oriented and can be used to create new macros. One disadvantage of writing macros in C++ or C# was that the macro code required for any significant change would need to be recompiled and then re-tested for any changes to the macro. This was a big overhead for a macro that was not meant to be updated. To address this issue, AutoCAD introduced a feature called Dynamic Linking that allows some of the macro code to be written in C++ and some in VB or C#, depending on the context. With this feature, macro code could be written in C++ or C# but changed without needing to recompile. This helped to make macro development much faster and easier. To support advanced features in macro programming, AutoCAD added the AutoLISP language. In the year 2000, AutoCAD introduced the AutoLISP/VBA programming language. This language allows macro code to be written in multiple languages, including C++, VB, and VBA. The AutoLISP/VBA language adds even more functionality to macros than the older language. It provides dynamic code capability and allows macros to have user interface (UI) code. This UI code is used to provide controls and display windows on which a macro is used. The latest version of AutoCAD, AutoCAD LT, introduced a new programming language called ObjectARX, which builds on the current capabilities of the AutoLISP/VBA language. ObjectARX makes it easier to integrate VBA functionality with AutoLISP code by allowing VBA code a1d647c40b

### **AutoCAD Crack+ With Product Key**

Open Autocad and go to the file menu and select Options. Select General Options. Select Keygen. A keygen application will be run and it will ask you to download a file from Autodesk Autocad. In that file will be the keygen that you have to use. Note: In order to save the needed keygen in a file you must be registered in Autocad. Go to the File menu, select Save As. Click on the file menu and then select Text File. Type the name of the file, in our case "autocad.keygen" Click on the Save button. Now you must choose the place where you want to save the keygen. Open Autocad and go to the File menu and select Save. Click on the File menu and then select Save As. In that file will be the keygen that you have to use. Go to the File menu and select Save. Click on the File menu and then select Save. Type the name of the file, in our case "autocad.config" Click on the Save button. Install Adobe Illustrator You must install it. The Adobe website will offer it. Go to the Adobe website and click on the button that will download the software and then install it. The website will open a page. In the list of programs click on "Adobe Illustrator" Click on the "next" button. You will be asked to confirm the installation. Click on "next" again. A new window will appear. On this new window you must click on the "Continue to Install" button. Click on "next" again. The installation process will be finished. The browser will show the URL of your new installation, in our case "localhost". You will be asked if you want to install a new program. Click on "next" again. In the "Add a new component" window you must click on "yes". In the "Add-on components" window you must click on "next". In the "Search for new software component" window you must click on "next". In the "Select items to add" window you must click on "select all" and then on "next". In the "Confirm additions" window you must click on "next". In the "Complete installation" window you must click on "next". The installation will be finished. In order to

### **What's New In AutoCAD?**

The new Markup feature in AutoCAD 2023 and Markup Assist import feedback from printouts to your drawings automatically. Use the Markup feature to mark up your CAD drawings for, for example, text annotation, signature panels, and tape-overs. When the drawing is finished, you can integrate the changes into the working drawing. Markup Assist was developed to speed up the addition of annotation to drawings. Unlike the Markup feature, Markup Assist uses an AI-based algorithm that draws the annotation in a separate file and then imports the file as a guide. While you can import the AI file, you can also import any other type of file such as vector graphic, raster graphic, text, or printout. In AutoCAD 2023, there is a new option that automatically converts the imported file to a component file, so that all annotations and markings are included in the working drawing. You can also assign annotation/handwriting styles to your characters. In AutoCAD 2023, you can apply handwriting styles to your text characters (eg. Drawing, Text, and Region). Use AutoCAD Drawing styles and create your own styles to match your company branding and design standards. The new Markup Assist feature automatically imports additional information into a document's metadata. For example, you can use Markup Assist to connect to external sources. In addition, you can import annotations into CAD drawings, and annotate drawings using the Markup feature. Markup Assist also helps you organize and view metadata. (video: 7:20 min.) Improved Performance and Faster User Experience: AutoCAD 2023 offers improved performance and a more intuitive user experience. In AutoCAD, you can specify the precision of numeric values, such as the inch or micron. Also, you can save this preference with a name, so that you can change the value for later use. (video: 3:30 min.) In the 3D Warehouse and in most editing and 3D workbench viewports, you can use the keyboard shortcut Ctrl+P/Ctrl+J to place a temporary UCS point at the specified coordinates. In AutoCAD, you can use the View and Zoom dialog box to change the view to a certain area of your drawing. In this view, you can choose different display settings, such as screen resolution or the color quality. You can also assign default text styles to

## **System Requirements For AutoCAD:**

\* Free to play - free to play games are required to be installed via their website and will not be installed on your device. This will allow the game to function and also give you an ad-free experience. \* Device type: - all supported device types will be able to run the game \* Device language: - the language of your device should match the language of the game \* Application type: android games are app-only games, if you intend to use the app you must download and install from the Google Play Store

Related links: